# 1 Program oz\_5;

2  $\uparrow$ 

Олимпиадная задача. Статистика.

(Время: 1 сек. Память: 16 Мб. Сложность: 25%)

Вася не любит английский язык, но каждый раз старается получить хотя бы четверку за четверть, чтобы оставаться ударником. В текущей четверти Вася заметил следующую закономерность: по нечетным дням месяца он получал тройки, а по четным − четверки. Так же он помнит, в какие дни он получал эти оценки. Поэтому он выписал на бумажке все эти дни для того, чтобы оценить, сколько у него троек и сколько четверок. Помогите Васе это сделать, расположив четные и нечетные числа в разных строчках. Вася может рассчитывать на оценку 4, если четверок не меньше, чем троек.

### Входные данные

### −−−−−−−−−−−−−−

В первой строке входного файла INPUT.TXT записано единственное число N − количество элементов массива (1 <= N <= 100). Вторая строка содержит N чисел, представляющих заданный массив. Каждый элемент массива − натуральное число от 1 до 31. Все элементы массива разделены пробелом.

# Выходные данные

−−−−−−−−−−−−−−−

В первую строку выходного файла OUTPUT.TXT нужно вывести числа, которые соответствуют дням месяцев, в которые Вася получил тройки, а во второй строке соответственно располоить числа месяца, в которые Вася получил четверки. В третьей строке нужно вывести "YES", если Вася может рассчитывать на четверку и "NO" в противном случае. В каждой строчке числа следует выводить в том же порядке, в котором они идут во входных данных. При выводе, числа отделяются пробелом.

#### Примеры −−−−−−−

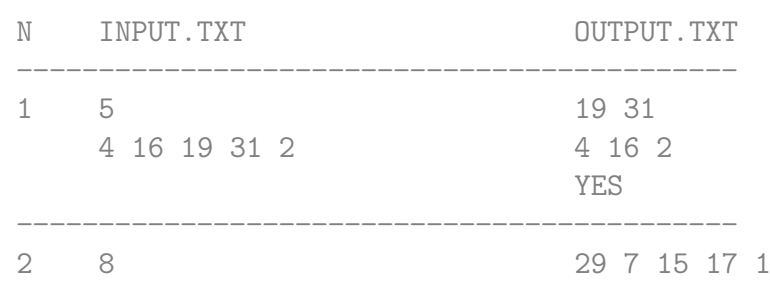

```
Решение. Всеволод Белоногов,
           8 "А", гимназия 2,
           10.11.09, 14:56;10.11.09, 17:59.\}
```
{DELETE} Uses Crt;

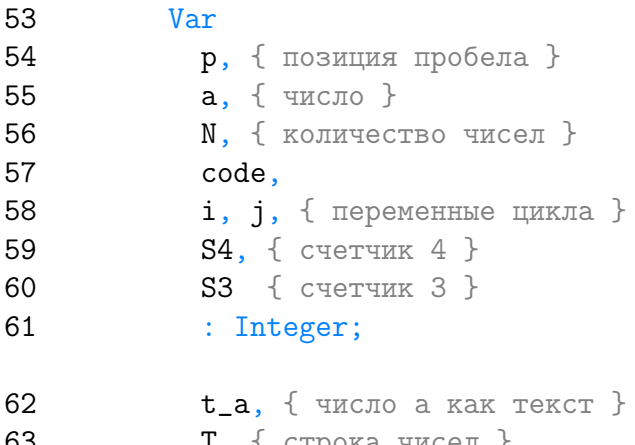

```
T, { строка чисел }
63
            str3, \{ строка 3 \}64
65
            str4 \{ строка 4 \}66
             : String;
```

```
67
          Begin
{DELETE}
```

```
ClrScr;
            Assign (input, 'input.txt');
69
70
            Assign (output, 'output.txt');
```

```
71{ прочтем информацию из файла }
72
            Reset (input);
73
            ReadLn (N);
74
            Read(T);
```

```
75
              T := T + \cdots;
```

```
76
            S4 := 0;77
            S3 := 0;str3 := 11;78
            str4 := \cdots79
            for i := 1 to N do
80
81
              begin
82
                p := Pos (' ', T);83
                Val (Copy (T, 1, p - 1), a, code);
84
                Delete (T, 1, p);
```

```
85 if a mod 2 <> 0
86 then
87 begin
88 Inc (S3);
89 Str (a, t_a);
90 str3 := str3 + t_a + ' ' ;91 end
92 else
93 begin
94 Inc (S4);
95 Str (a, t_a);
96 str4 := str4 + t_a + '';97 end;
98 end;
99 { удаление последнего пробела }
100 Delete (str3, Length (str3), 1);
101 Delete (str4, Length (str4), 1);
102 { запись результата в файл }
103 ReWrite (output);
104 WriteLn (str3);
105 WriteLn (str4);
106 if S4 >= S3
107 then
108 Write ('YES')
109 else
110 Write ('NO');
{DELETE} ReadLn;
112 End.
```
Listing данной задачи опубликован в сети Internet по адресу <http://www.Best-Listing.ru/color-10-task-614.html>

Sergey Mitrofanov, 01.09.14, 14:03 E-mail: infostar @ mail.ru © <http://www.Best-Listing.ru/>, 2006−2014